**Seat No: Enrollment No: Enrollment No:** 

## **PARUL UNIVERSITY FACULTY OF IT & COMPUTER SCIENCE BCA/ IMCA Winter 2017 – 18 Examination**

**Semester:** 1<br> **1 Date: 28/12/2017**<br> **1103/05301103**<br> **1103/05301103**<br> **1103/09 <b>1103/05301103**<br> **11030**<br> **1100**<br> **1100**<br> **1100**<br> **1100**<br> **1100 Subject Code: 05101103/05301103 Subject Name: Fundamentals of Web Development Total Marks: 60 Instructions:** 1. All questions are compulsory. 2. Figures to the right indicate full marks. 3. Make suitable assumptions wherever necessary. 4. Start new question on new page. **Q.1 Answer the followings. A. Write Answer in brief. (05)** 1. How to get given output: a)  $H_2O$  b)  $XY^3Z_3$ 2. Define Intranet. 3. Define Selector in CSS. 4. Give use of  $\langle big \rangle$  and  $\langle strong \rangle$  tag. 5. Explain HTML comment.  **B. Do as directed (Each of 01 mark) (10)** 1. Which HTML tag will use to scroll a text in web page?<br>A. <marquee>B. <scroll>C. <round> A.  $\langle$ marquee $\rangle$  B.  $\langle$ scroll $\rangle$  C.  $\langle$ round $\rangle$  D.  $\langle$ go $\rangle$ 2. <input type="textarea"> is used to insert textarea inside HTML form. True/ False? 3. <HR> tag is used for A. Horizontal Relay B. Horizontal Ruler C. Hypertext Race D. Hypertext Rule 4. Choose the correct HTML code to create an e-mail link? A. <a mailhref ="htmlhour99@gmail.com"></a> B.  $\langle a \rangle$  a href = "htmlhour 99 @gmail.com"  $\langle a \rangle$ C.  $\langle a \rangle$  a href = "mailto:htmlhourgeture" email.com"> $\langle a \rangle$ D. <mail[>htmlhour99@gmail.com</mail>](mailto:htmlhour99@gmail.com%3c/mail) 5. A web browser displays a webpage on a monitor or mobile device. True/ False? 6. What is a valid Website Address? B. http://www.htmlhour.com<br>D. None of the above C. http//www.htmlhour 7. An Extranet is like an intranet, but also provides controlled access to authorized customers, vendors, partners, or others outside the company. True/ False? 8. \_\_\_\_\_\_ tag is use to set the title of web page. A.  $\langle \text{webpage\_title} \rangle$  B.  $\langle \text{title\_page} \rangle$ <br>C.  $\langle \text{title} \rangle$  D.  $\langle \text{page title} \rangle$ D. <page\_title> 9. Tim-Burners Lee is the father of WWW. (World Wide Web). True/ False? 10. CSS is an acronym for. A. Cascading Style Sheet B. Costume Style Sheet C. Cascading System Style D. None of the Above **Q.2 Answer the followings. (Any 5) (15)** 1. Explain basic structure of CSS. 2. Write a note on Client Side Scripting and Server Side Scripting. 3. Explain Heading tag and <font> tag in detail. 4. Explain hyperlink with suitable example. 5. Write a note on element and group selector. 6. Explain how to set border in webpage using CSS? Write a code to set two side Border using CSS. **Q.3 Answer the following. (Any 3) (15)** 1. Explain un-order list with all its type with suitable example. 2. Write a note on history of Internet. 3. List out all types of CSS. Explain any two in detail with suitable example. 4. Explain <table> tag with its all attribute.

## **Q.4 Answer the following.**

**B.** 1) Write a program to design below form.

- **A.** List out form elements. Explain any two in detail with suitable example. **(05)**
- **B.** 1) List out all types of dialog box supported by java script. Explain any two with suitable example. 2) List out application of Internet. Explain any one in detail. **(10)**

**OR**

**(10)**

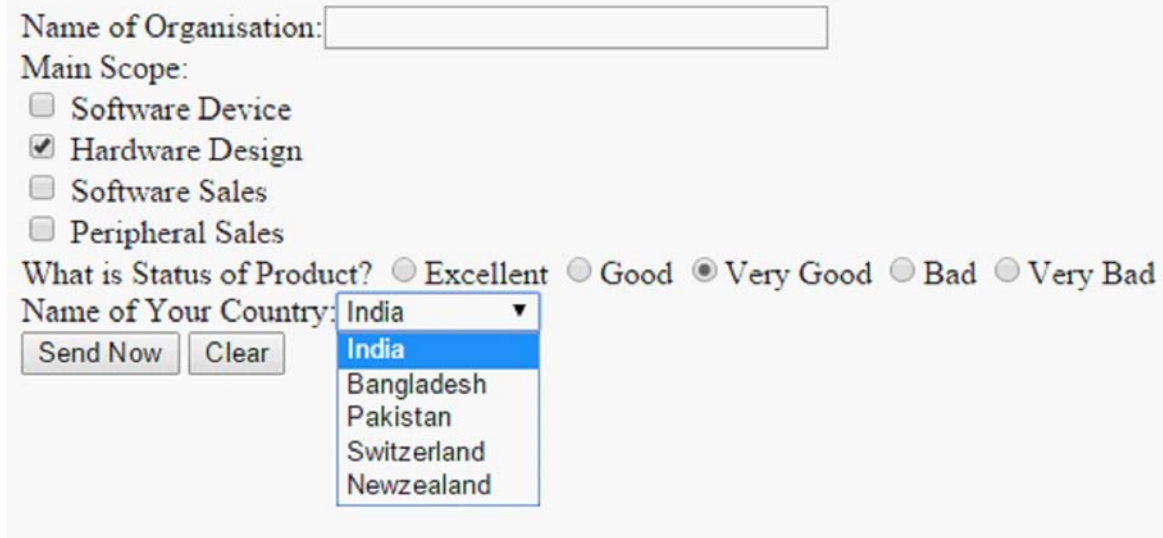

2) What is JavaScript? Mention advantages and disadvantages of it.